## **A5 ==> Магьосник**

Иванчо много хареса една игра, в която магията е един от най-важните елементи. Задължително е, обаче, първо да си избереш магическа академия, в която да отидеш, за да можеш да започнеш да играеш.

За нещастие редовно има изпити, които са подобни на добре познатите ни стандартни тестове за IQ, където трябва да се напаснат фигури в определени за тях дупки. Раличават се от стандартните по това, че няма нужда да фигурите да се съвпадат с дупките, стига фигурата да се събира в дупката и **няма дупка с повече от една фигура**. Фигурите, както и дупките, в тези изпити могат да бъдат равностранни триъгълници, квадрати или кръгове. Също така ако страната/диаметърът(не радиус!) на дупка е с повече от *D* единици по-голям от страната/диаметъра на фигура, **не** можем да я сложим вътре.

Има A триъгълни, B квадратни и C кръгли фигури и P триъгълни, Q квадратни и R кръгли дупки. Нека дължината на страната/диаметърът на всяка фигура е  $q[i]$ .

 $g[1]$ ,  $g[2]$ , …,  $g[A]$  са триъгълни фигури.  $g[A+1]$ ,  $g[A+2]$ , …,  $g[A+B]$  са квадратни.  $q[A+B+1]$ , …,  $q[A+B+C]$  са кръгли. Аналогично, h $[1]$ , h $[2]$ , …, h[P+Q+R] са страните/диаметрите на дупките.

Напишете програма wizard, която помага на Иванчо с изпита като му казва коя фигура къде да сложи, така че да сложи възможно най-много. Ако има много начини, изведете който и да е от тях.

## **Вход**

От първия ред на файла wizard.in се въвеждат три цели числа - *A*, *B* и C. След това се въвеждат g[1], g[2], …, g[A+B+C]. Следват *P*, *Q* и *R* на един ред и h[1], h[2], …, h[P+Q+R]. На последния ред е цялото число *D*.

Числата са подредени в редове и са разделени с празни такива както е показано на примерния вход.

## **Изход**

Трябва да изведете във файла wizard.out едно цяло число S - брой фигури, които са били поставени в дупки - последвано от S двойки цели числа, където първото число е индексът на фигура, а второто - индексът на дупката, в която е сложена.

## **Ограничения**

 $0 \leq A, B, C, P, Q, R \leq 1000$  $1 \le A+B+C \le 1000$  $1 \leq P+Q+R \leq 1000$  $1 \leq g[i], h[i] \leq 30000000 (3 * 10^7)$  $1 \leq D \leq 1000000$  (10^6)

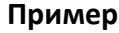

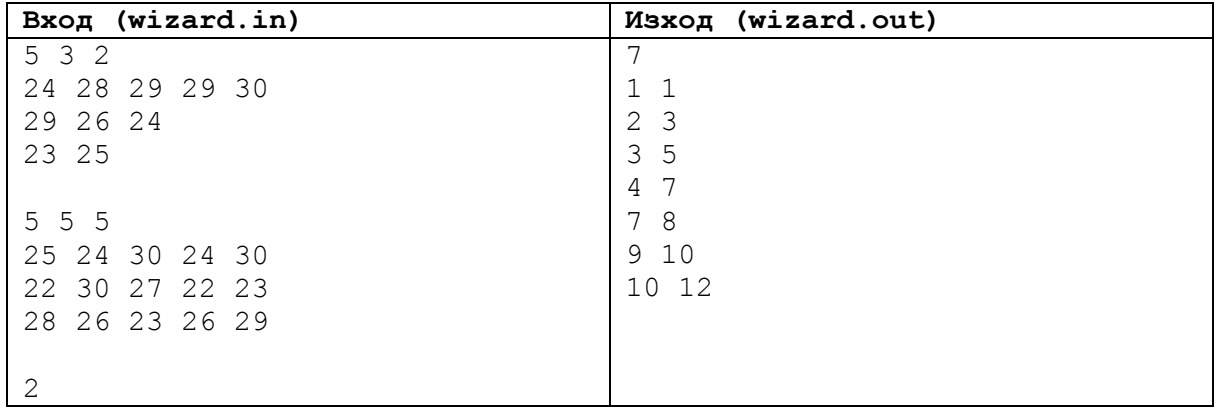